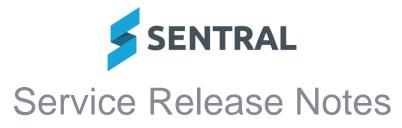

| Version      | 24.0.2-MT                                                                                                    |    |  |
|--------------|----------------------------------------------------------------------------------------------------|----|--|
| Release date | 15/1/2024                                                                                                    |    |  |
|              | Internal                                                                                                    |    |  |
| Version      | 24.0.3-MT                                                                                                    |    |  |
| Release date | 18/1/2024                                                                                                    |    |  |
|              | Dashboard                                                                                                    |    |  |
|              | Issues resolved                                                                                                    |    |  |
|              | <ul> <li>Users were unable to add a newsletter via the dashboard</li> </ul>                                                                     |    |  |
|              | Portal Console                                                                                                    |    |  |
|              | Security issues                                                                                                    |    |  |
|              | • Extended the list of blocked file extensions to prevent potentially malicious files being uploaded                                            |    |  |
| Version      | 24.0.4-MT                                                                                                    |    |  |
| Release date | 19/1/2024                                                                                                    |    |  |
|              | Purchase Orders                                                                                                    |    |  |
|              | Issues resolved                                                                                                    |    |  |
|              | • Tax Rates were not visible in Purchase Orders module after syncing with Dynamics                                                              |    |  |
| Version      | 24.0.05-MT                                                                                                    |    |  |
| Release date | ate 22/1/2024                                                                                                    |    |  |
|              | Activities                                                                                                    |    |  |
|              | Issues resolved                                                                                                    |    |  |
|              | <ul> <li>Email notifications for activities were sent to incorrect recipients</li> </ul>                                                        |    |  |
| Version      | 24.0.06-MT                                                                                                    |    |  |
| Release date | 23/1/2024                                                                                                    |    |  |
|              | Curriculum Reference                                                                                                    |    |  |
|              | Issues resolved                                                                                                    |    |  |
|              | <ul> <li>(ACT only) Updated ACT Curriculum file to remove special characters</li> </ul>                                                         |    |  |
| Version      | 24.0.07-MT                                                                                                    |    |  |
| Release date | 24/1/2024                                                                                                    |    |  |
|              | Analysis                                                                                                    |    |  |
|              | Issues resolved                                                                                                    |    |  |
|              | Attempting to access 'External Testing' results screen would result in an unhandled err                                                         | or |  |
|              | Core\Authentication                                                                                                    |    |  |
|              | Issues resolved                                                                                                    |    |  |
|              | <ul> <li>In certain situations, when a new user account was created from SSO, the new user<br/>could not be assigned an access level</li> </ul> |    |  |

This was a migration issue that affected some ST schools that did not use groups to facilitate access levels.

# **Enterprise Console**

#### New features

Added the ability to control the Parent Portal FAQs at an Enterprise level for multiple schools

For multi-tenanted schools, we now offer the ability to control the FAQs at an Enterprise level. This can be configured as part of Portal Console Setup by selecting the 'Use Enterprise FAQs' setting. This will disable the ability to control the FAQs on an individual school level and control the FAQs for multiple schools from a single list.

Enterprise Setup | Portal | Portal Customization

#### Webmail

#### **Issues resolved**

Following migration, Webmail messages showed sender information, receiver information and send date, but not the contents of the message

This was a migration issue for some schools.

Version **Release date** 

# 25/1/2024

24.0.08-MT

#### Attendance

Issues resolved

InnerRange access control integration was not not appearing in user interface

### **Curriculum Reference**

New features

Outcomes and elaborations for the new Victorian Mathematics 2.0 syllabus have been added to the VCAA repository

#### **Timetables**

Improvements

Added a troubleshooting suggestion when multi-grid is enabled but no multi-grid periods are found

If a school moves from multi-grid to a single grid file and they do not turn off the multi-grid option in setup, timetables will not display – as they expect to find periods listed against a grid.

This scenario will now be detected and result in a guidance message to users.

### Wellbeing

#### Improvements

Changes have been made to the Wellbeing module, in particular, Suspensions, to align with the updated NSW DoE Student Behaviour Policy

For information on the changes that have been made, see Admin Guide - Wellbeing Requirements for NSW DoE - Term 1 2024

#### Issues resolved

- DEL approval description text for the DEL approval confirmation checkbox mentioned 'consultation' instead of 'approval'
- Attempting to enter an early return date for a suspension with an incident attached would result in an error

| Version      | 24.0.9-MT |
|--------------|-----------|
| Release date | 29/1/2024 |

### Academic Reports

Issues resolved

Achievement Breakdown component: Academic reports that included this component were slow to generate

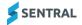

### Attendance

Improvements

 For Victorian Government schools, a new attendance code '627 – Modified Timetable' has been added

This is a new, non-accountable absence code to be used for student pre-planned absences from school that accord with their non-attendance times in their modified timetable

## Fees and Billing

**Issues resolved** 

 Sentral Pay: Payment link was missing from payment request notification emails for some schools

This issue only affected schools that had not previously edited the default payment request notification template (Setup | Notification Templates).

### Markbook

**Issues resolved** 

• In some situations, coordinators who had permission to archive faculty markbooks were unable to archive them as the 'Create Archive' button was not available

### **Purchase Orders**

Improvements

Purchase Orders: Added ability to view sync history and cancel syncs

To view the sync history for Purchase Orders, go to History | Syncs. On this screen, the following actions may be available, depending on the status of a sync action.

- View linked data
- Show log (for Failed syncs only)
- Mark as Failed (for Running syncs only)
- Resend to Queue (for Queued syncs that have been Queued for more than 2 hours)

Access to the Sync History screen is controlled by the 'Can access history' user permission (Setup | User Accounts | Manage Permissions | Purchase Orders | Can Access History). This user permission is granted to all access levels by default.

### Visitors

Issues resolved

Visitor kiosk auto check-out functionality was not working

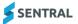